# Package 'DeltaMAN'

June 23, 2022

Title Delta Measurement of Agreement for Nominal Data

Version 0.5.0

Description Analysis of agreement for nominal data between two raters us-

ing the Delta model. This model is proposed as an alternative to the widespread measure Cohen kappa coefficient, which performs poorly when the marginal distributions are very asymmetric (Martin-Andres and Femia-Marzo (2004), [<doi:10.1348/000711004849268>](https://doi.org/10.1348/000711004849268); Martin-Andres and Femia-Marzo (2008) [<doi:10.1080/03610920701669884>](https://doi.org/10.1080/03610920701669884)). The package also contains a function to perform a massive analysis of multiple raters against a gold standard. A shiny app is also provided to obtain the measures of nominal agreement between two raters.

License LGPL-3

**Depends**  $R (= 3.5.0)$ 

Imports shiny, shinyMatrix, xtable, shinyBS, knitr

Encoding UTF-8

RoxygenNote 7.2.0

NeedsCompilation no

```
Author Ana D. Maldonado [aut, cre] (<https://orcid.org/0000-0001-8253-2526>),
     Pedro Femia Marzo [aut] (<https://orcid.org/0000-0002-1746-5619>),
     Antonio Martín Andrés [aut] (<https://orcid.org/0000-0002-2548-2638>)
```
Maintainer Ana D. Maldonado <ana.d.maldonado@ual.es>

Repository CRAN

Date/Publication 2022-06-23 18:10:18 UTC

# R topics documented:

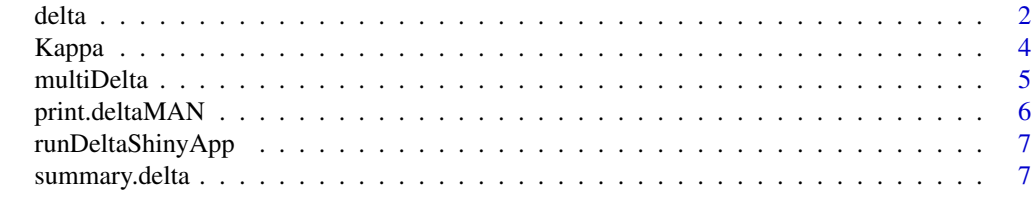

**Index** [9](#page-8-0)

<span id="page-1-0"></span>

# Description

delta() computes Delta coefficient, or proportion of agreements that are not due to chance, which is used to measure nominal agreement between two raters.

```
delta() and Delta() are synonyms.
```
# Usage

```
delta(
  data,
  standard = FALSE,
  fixedRows = FALSE,
  rawdata = NULL,
  tol = 1e-07,m xits = 100
)
Delta(
  data,
  standard = FALSE,
  fixedRows = FALSE,
  rawdata = NULL,
  tol = 1e-07,m xits = 100
)
```
# Arguments

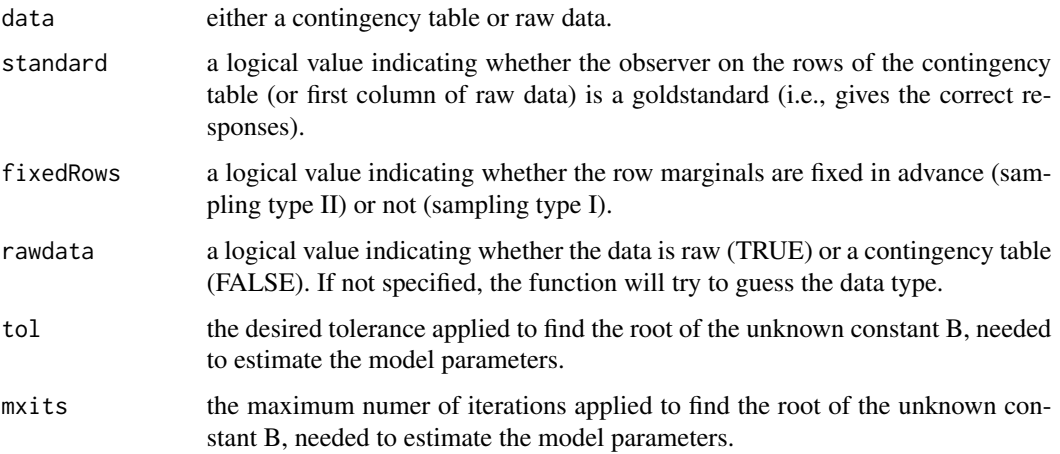

#### Details

The allowed input data type are (1) contingency tables (of class "table" or "matrix") or (2) raw data (of class "data.frame"). If the data is of type (1), the empty classes (if any) are removed. If the data is of class (2), the function checks the number of columns (n) and throws an error if  $n < 2$ or  $n > 3$ . If  $n = 2$ , a frequency table is computed. If  $n = 3$ , it is assumed that one column represents the row index (normally, it is expected to be the first one). Once the row index column is identified, it is removed and a frequency table is computed using the remaining two columns. In all cases, the result is always a squared matrix, which will be used in the subsequent computation of the Delta coefficient. The observer on the rows will be referred to as observer (or rater) R and the one on the columns will be referred to as observer (or rater) C.

The function returns a list of 9 elements (if the number of classes is  $>2$ ):

- Delta: This is a list of 2 elements: (1) the estimates of the model: overall delta (Delta), partial delta for class j (partial\_delta) and the distribution of responses made at random by observer C (proportions); and the agreement measurements: agreement, conformity, predictivity and consistency (only some of the are shown, depending on the model assumed) (2) the standard error of the estimates under the model assumed (sampling type I or II).
- Kappa: The estimate and standard error of the Cohen's Kappa coffiecient.
- Data: Input data and analyzed data (may be the same)
- GOF: Goodness of Fit for the Delta model. The chi squares statistic is computed. If the performed test is significative (p-value < alpha), the model Delta is not suitable for the data.
- fixedRows: logical value that matches the "fixedRows" argument.
- standard: logical value that matches the "standard" argument.
- all.measures: This is a list including all the estimates and standard errors (disregarding the model assumed by the user).
- problem.parameters: This list contains information about the estimation of the auxiliary constant B, needed to estimate the model parameters.
- cov: This list contains 3 elements: the covariance matrix of the partial delta estimates; the covariance matrix of the proportion estimates; and the covariance matrix of the partial delta and proportion estimates.

If the number of classes is  $k = 2$ , another element is added to the aforementioned list, including the asymptotic analysis (asymptoticDelta).

#### Value

An object of class "delta", which is a list of 9 elements (or 10 if the dimension of the contingency table is 2x2). See details.

#### References

Andrés, A. M., & Marzo, P. F. (2004). Delta: A new measure of agreement between two raters. British journal of mathematical and statistical psychology, 57(1), 1-19.

Andrés, A. M., & Marzo, P. F. (2005). Chance-corrected measures of reliability and validity in KK tables. Statistical methods in medical research, 14(5), 473-492.

#### delta anno 2008, a set anno 2008, a set anno 2008, a set anno 2008. Tha set anno 2008, a set anno 2008, a set

#### <span id="page-3-0"></span>See Also

[summary.delta\(\)](#page-6-1) for the summary method created for objects of class delta, and [print.deltaMAN\(\)](#page-5-1) for the print method.

#### Examples

```
# Create a 3x3 matrix
m = matrix(c(15, 5, 0, 4, 21, 1, 3, 4, 25), ncol = 3)# Compute the Delta coefficient assuming the rater on the rows
# is a goldstandard and type II sampling.
obj = delta(m, standard = TRUE, fixedRows = TRUE)# Get the complete report
summary(obj, fullReport = TRUE)
# Create a 2x2 matrix
m = matrix(c(15, 7, 3, 21), ncol = 2)# Compute the Delta coefficient assuming no one is a goldstandard
# and type I sampling.
obj = delta(m, standard = FALSE, fixedRows = FALSE)
# Get the report
summary(obj, fullReport = FALSE)
```
#### Kappa *Compute the Cohen's kappa coefficient*

#### Description

Kappa() computes de Cohen's kappa coefficient for nominal or ordinal data. If data is ordinal, weigthed kappa can be applied to allow disagreements to be weighted differently.

#### Usage

```
Kappa(
 m,
  r = 0,
  alternative = c("two.sided", "less", "greater"),
  conf. level = 0.95,
  partial = FALSE)
```
#### Arguments

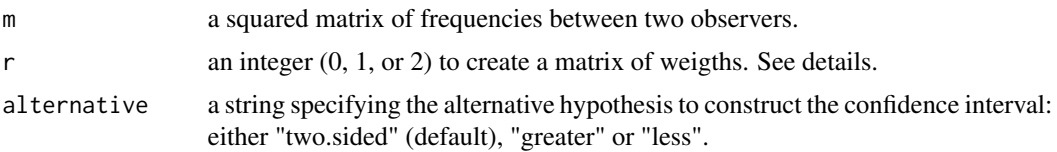

<span id="page-4-0"></span>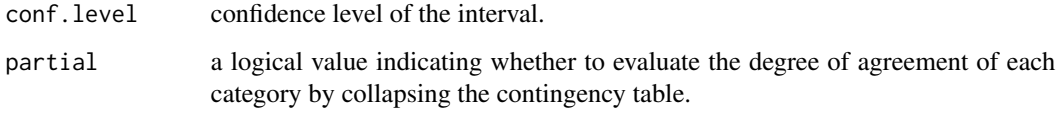

#### Details

The weighted kappa can be computed when data are ordinal and the argument  $r$  is eigher 1 or 2:

- if  $r = 0$ , unweighted kappa is computed (used for nominal variables)
- if  $r = 1$ , weighted kappa with linear formula is applied
- if  $r = 2$ , weighted kappa with quadratic formula is applied

#### Value

A list of 3 elements containing the kappa statistic, the standard error and the confidence interval. If "partial = TRUE", a data.frame containing 3 columns (the class, the unweighted partial kappa coefficient for each class and the standards error of each estimate) is added to the list.

#### Examples

```
# Create a 3x3 matrix
m = matrix(c(15, 5, 0, 4, 21, 1, 3, 4, 25), ncol = 3)# Compute the Kapa coefficient for nominal data
Kappa(m, r = 0, partial = TRUE)
# Compute the Kapa coefficient for ordinal data, using linear formula
Kappa(m, r = 1)
```
multiDelta *Performe massive Delta analysis*

# Description

multiDelta() performs the analysis of Delta for multiple raters against a goldstandard.

#### Usage

```
multiDelta(
 data,
 which.measure = c("Delta", "Agreement", "Conformity", "Predictivity", "Consistency"),
 tol = 1e-07,m xits = 100
)
```
#### <span id="page-5-0"></span>Arguments

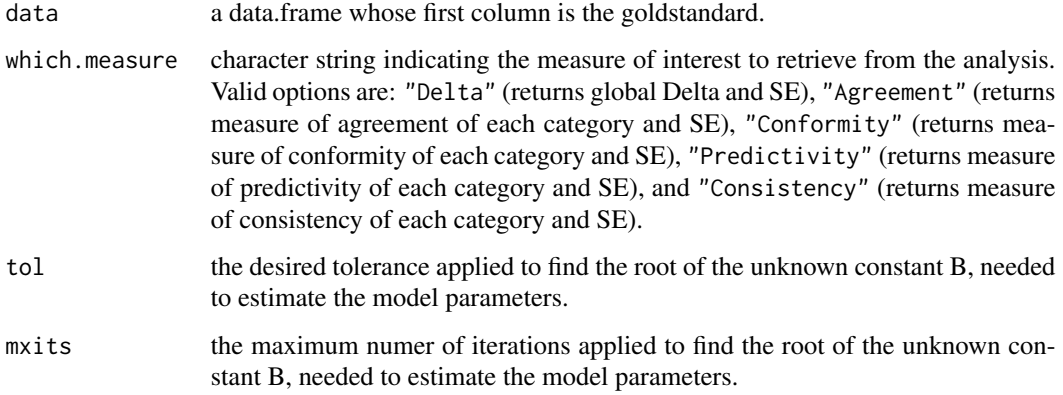

#### Details

A print method is available for "multiDelta" objects. The results can be reported as plain tex (tex  $=$  F) or LaTeX formatted (tex  $=$  T). In the latter case, the table can be transposed (transpose  $=$  T).

#### Value

An object of class "multiDelta", which is a list of as many elements as measures selected.

#### Examples

```
# Create a data.frame for 1 goldstandards and 9 raters
dat = data.frame(replicate(10, sample(1:3, 120, replace = TRUE)))
# Compute de Delta model and return the Consistency a Conformity measures
```

```
mDelta = multiDelta(dat, which.measure = c('Consistency', 'Conformity'))
print(mDelta, tex = TRUE, transpose = TRUE)
```
<span id="page-5-1"></span>print.deltaMAN *Print object of class deltaMAN.*

# Description

print method for class "deltaMAN".

## Usage

```
## S3 method for class 'deltaMAN'
print(x, \ldots)
```
#### <span id="page-6-0"></span>Arguments

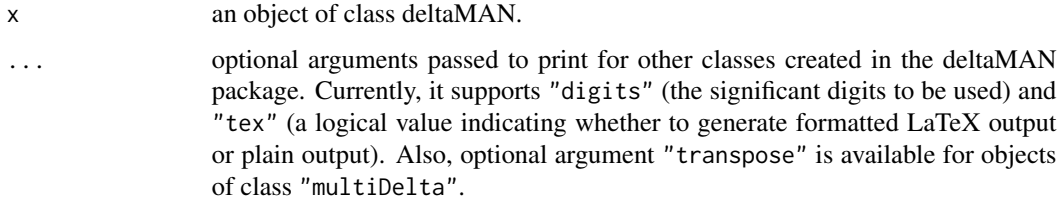

#### Value

No return value. Results are printed on console.

runDeltaShinyApp *Run Delta Shiny App*

# Description

Launch the Delta Shiny App to compute the Delta Measurement of Agreement for Nominal, from a user friendly interface. The app also allows to download a report of results in .pdf or .tex (LaTeX) format. The latter format is compressed in a .zip file.

#### Usage

```
runDeltaShinyApp()
```
#### Value

No return value. A shiny app is launched.

<span id="page-6-1"></span>summary.delta *Summary of Delta model*

## Description

summary method for class "delta". This functions creates a report with the information contained in an object of class "delta".

#### Usage

```
## S3 method for class 'delta'
summary(object, fullReport = FALSE, digits = 4, tex = FALSE, \dots)
```
# Arguments

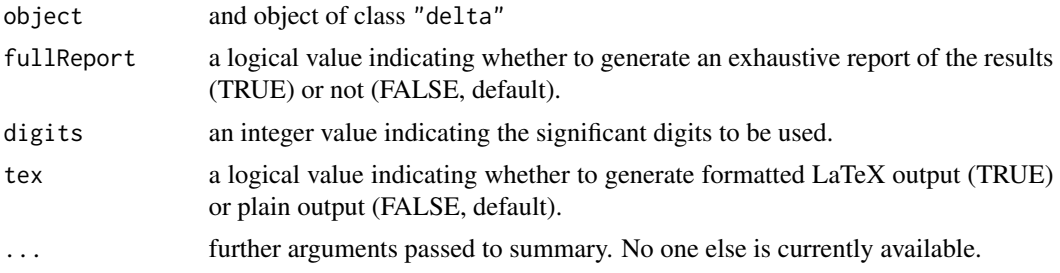

# Value

No return value. Results are printed on console.

# <span id="page-8-0"></span>Index

Delta *(*delta*)*, [2](#page-1-0) delta, [2](#page-1-0)

Kappa, [4](#page-3-0)

multiDelta, [5](#page-4-0)

print.deltaMAN, [6](#page-5-0) print.deltaMAN(), *[4](#page-3-0)*

runDeltaShinyApp, [7](#page-6-0)

summary.delta, [7](#page-6-0) summary.delta(), *[4](#page-3-0)*